## **Movimento della popolazione nella Città metropolitana di Bologna 2019**

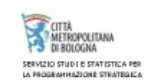

**La popolazione aumenta ancora, seppur di poco,**

**+0,3%**

**(+0,2% il comune di Bologna )**

**ed è in controtendenza rispetto al dato medio nazionale**

**-0,3%**

**Variazione del numero di stranieri nel 2019**

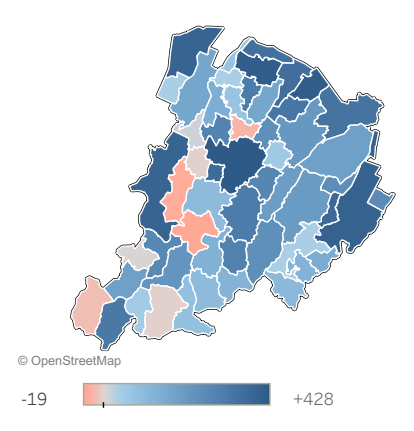

**1.017.806**

**residenti**

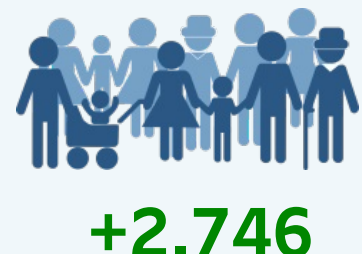

**rispetto al 2018**

**Le nascite hanno avuto un calo**

**di412 bambini**

**-5,5%**

**(-4,3% nel comune di Bologna )**

**in allineamento con l'andamento nazionale**

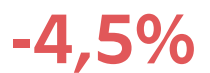

**Variazione percentuale della popolazione nel 2019**

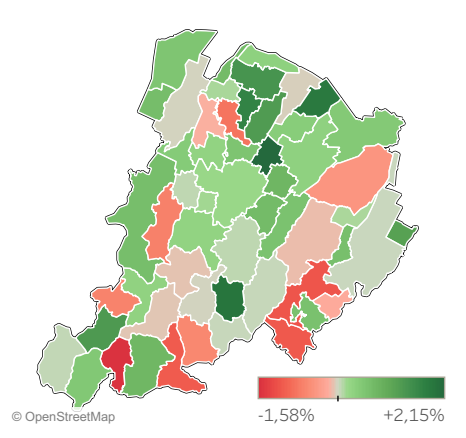

### **Comuni con i tre valori più elevati e i tre più bassi di variazione %**

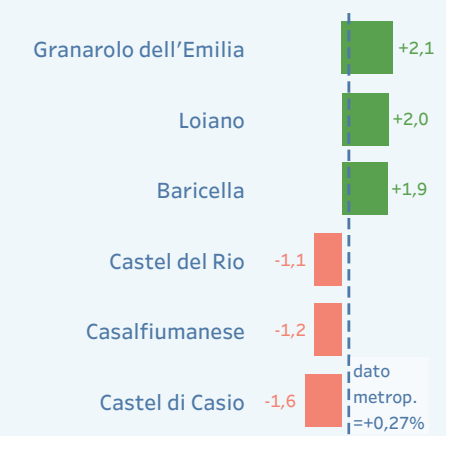

## **Indicatori di movimento - serie storica**

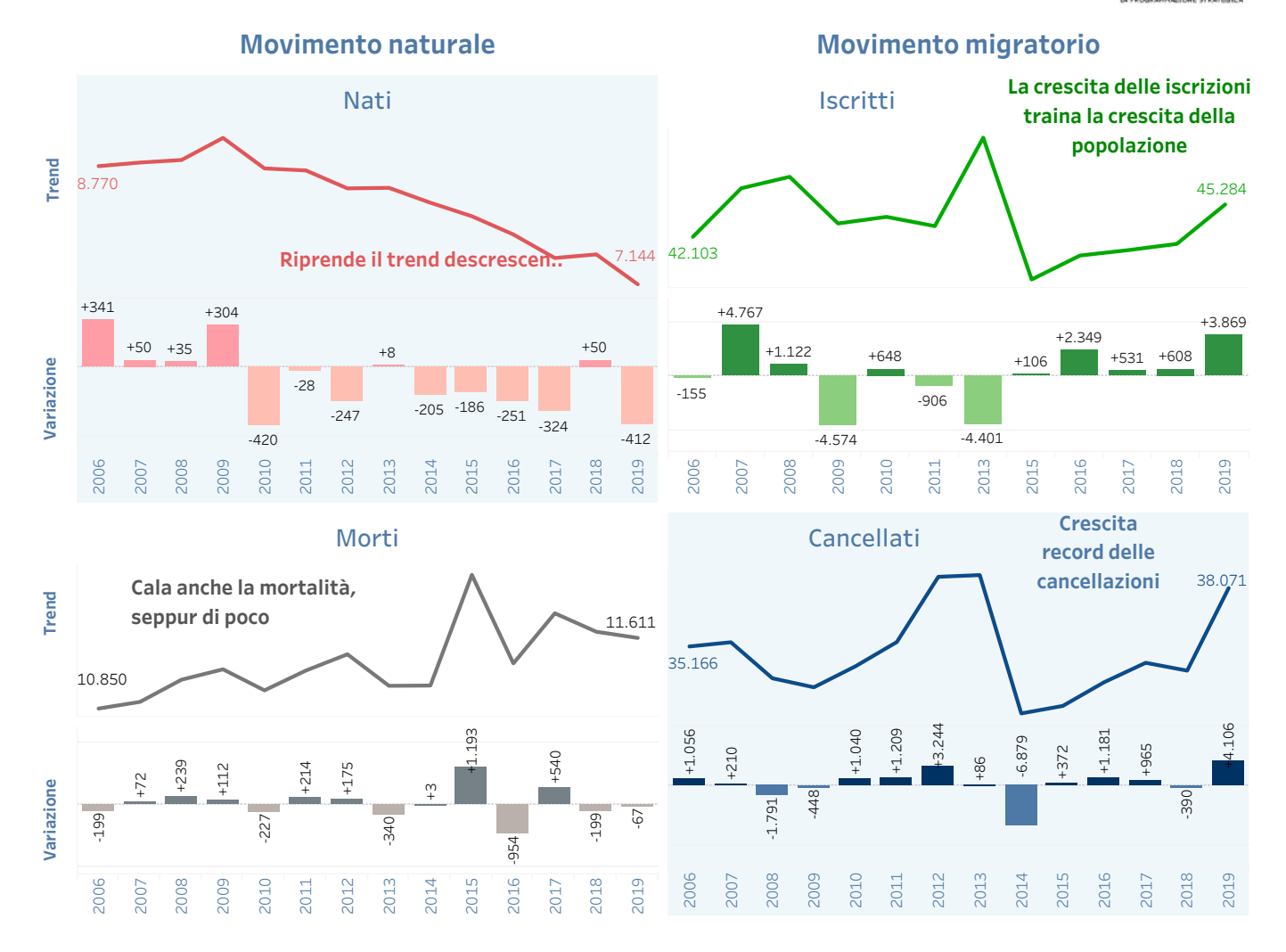

TÀ<br>TROPOLITANA<br>XOLOGNA O STUDI E STATISTICA PER<br>BRAHIMAZIONE STRATBGICA

# **Confronto tra il comune capoluogo e il resto del territorio metropolitano - serie storica**

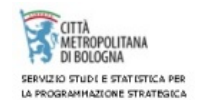

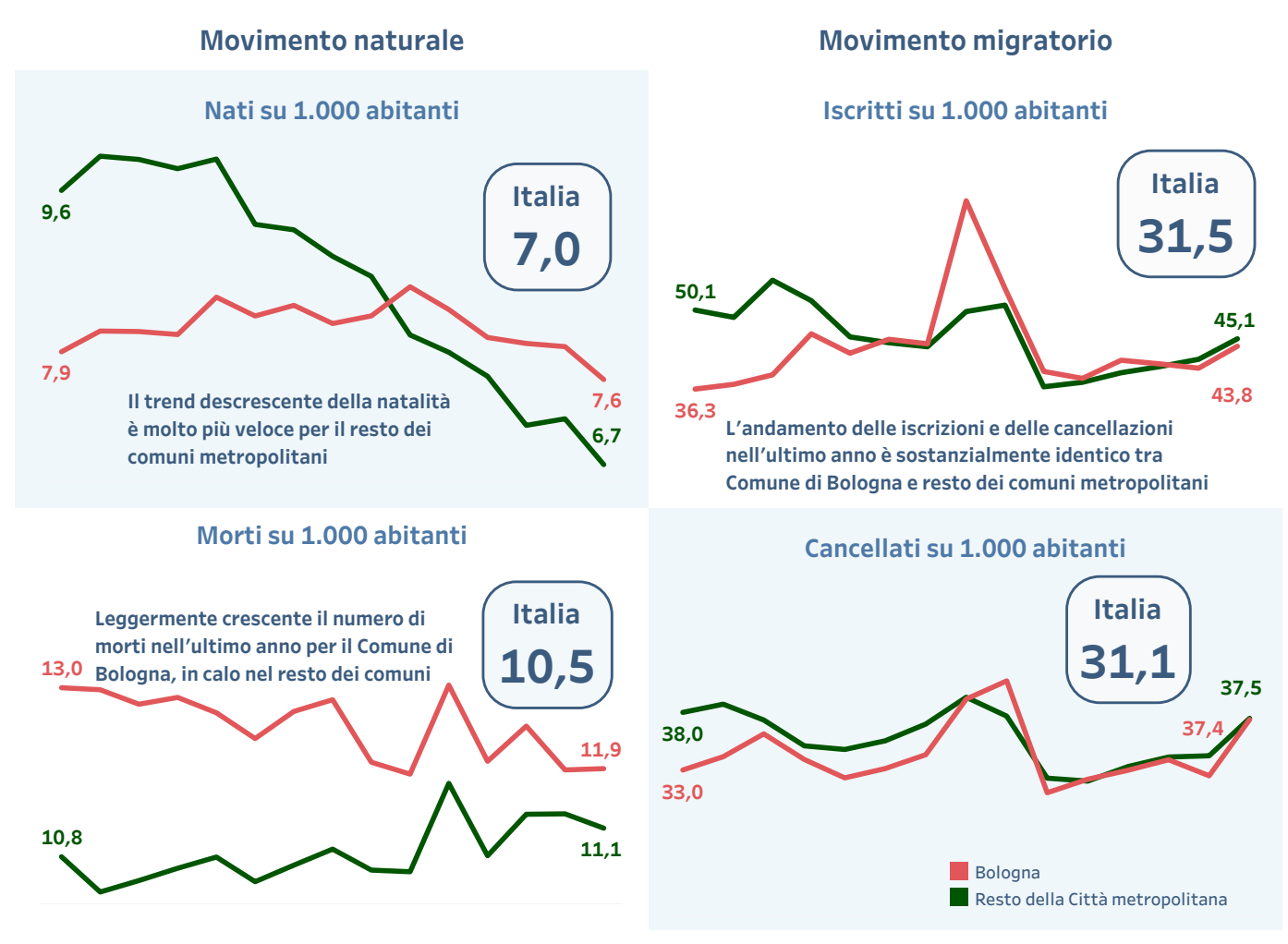

La Città metropolitana di Bologna si conferma un territorio in crescita, con una popolazione che al 31 dicembre 2019 raggiunge 1.017.806 abitanti e presenta un incremento pari allo 0,3% rispetto a inizio anno, ovvero +2.746 residenti. Il dato è in controtendenza rispetto al valore medio nazionale che registra invece un calo dello 0,3%.

I comuni che registrano la crescita relativa più elevata sono Granarolo (+2,1%), Loaino (2,0%) e Baricella (+1,9%), mentre il comune capoluogo presenta un valore leggermente inferiore alla media metropolitana, ma comunque in crescita, con lo 0,2% di residenti in più (+798), ed un totale di 390.625 abitanti. Sono alcuni comuni della montagna a riportare il calo più importante, oltre l'1%: Castel del Rio, Castel di Casio e Casalfiumanese.

I residenti con cittadinanza straniera sono 123.370 e rappresentano il 12,1% dei residenti. Nel corso dell'anno sono aumentati di 2.224 unità, pari all'1,8%. Di questi, 60.485 stranieri sono residenti nel comune capoluogo, con un peso percentuale pari al 15,5% del totale della popolazione residente in città ed una crescita dello 0.7% rispetto ad inizio anno (+428). In questo caso la variazione media nazionale, pari a +0,9%, è leggermente superiore al valore del comune di Bologna ed inferiore a quello del resto del territorio metropolitano

In termini relativi, i comuni con la più alta incidenza straniera sul totale della popolazione sono Galliera e Crevalcore, con valori entrambi superiori al 16%.

La natalità riprende il suo trend decrescente, interrotto lo scorso anno, e presenta un numero di nati in forte calo: -412 bambini rispetto al 2018, per un totale di 7.144 nati. Si tratta di un calo del 5,5%, in linea con la tendenza nazionale (-4,5%), ma con una maggiore intensità. In questo caso, il comune di Bologna fotografa un calo decisamente inferiore rispetto alla media metropolitana e più allineato col dato nazionale (-4,3%), per un totale di quasi 3.000 bambini nati.

I comuni della cintura ad est del capoluogo registrano le variazioni positive più alte rispetto all'anno precedente: Granarolo (+29 nati), Ozzano (+19), Castenaso (+18) e Pianoro  $(+17)$ 

In lieve diminuzione anche per quest'anno il dato sulla mortalità: -67 decessi, per un totale metropolitano di 11.611 morti. Anche in questo caso il dato è in controtendenza con quello nazionale che osserva un leggero aumento. In ogni caso il saldo naturale nella Città metropolitana si conferma ampiamente negativo e pari a -4.467

Il comune di Bologna presenta una mortalità leggermente superiore all'anno precedente (+10 decessi), con un totale di 4.643 morti e chiude l'anno con un saldo naturale complessivo di -1.685 residenti. Ad ogni modo si tratta di numeri in linea con i valori degli ultimi anni.

Rispetto al tasso di mortalità, ovvero il numero di morti ogni 1.000 abitanti, sia la Città metropolitana (11.1), sia il comune di Bologna (11.9), riportano un valore leggermente superiore al valore nazionale (10,5), ma anche in questo caso si tratta di livelli consueti per il nostro territorio.

Il saldo migratorio totale, calcolato per differenza tra iscrizioni e cancellazioni anagrafiche, fotografa ancora una volta la Città metropolitana di Bologna tra i territori maggiormente attrattivi, con iscrizioni in aumento sia dall'estero che dal resto d'Italia e stabilmente più numerose delle cancellazioni, con conseguente saldo positivo pari a  $+7.213.$ 

Nel dettaglio, gli iscritti sono 45.284 (45,1 per 1.000 residenti) e - di questi - quasi 3 nuovi residenti su 4 sono italiani, così come nel caso delle cancellazioni, che nel 2019 sono 38.071 (37,5 per 1.000 abitanti).

In termini di iscrizioni e cancellazioni, il comune di Bologna è in linea con i valori medi metropolitani: 43,8 iscritti per 1.000 abitanti e 37,4 cancellati, registrando a fine anno un saldo migratorio positivo, +2.483.

Il comune di Baricella, con 73,2 iscritti per 1.000 abitanti è il comune a realizzare più iscrizioni - in termini relativi - ed il comune di Monterenzio, con 55,4 cancellati per 1.000 abitanti, è quello che registra il numero più alto di cancellazioni.

#### Studi e appronfondimenti

Tabelle, grafici e mappe interattive complete del bilancio demografico della popolazione della Città metropolitana sono presenti nello studio interattivo presente nell'Atlante statistico metropolitaon alla pagina "Studio sul movimento" http://statistica.comune.bologna.it/atlantemetropolitano/popolazione/movimento-della-popolazione/studio-sulmovimento

I dati sono diffusi attraverso un progetto interattivo che consente di visualizzare le informazioni aggregate per Unione di comuni e per comune, con la possibilità di approfondire l'analisi per sesso e cittadinanza. Oltre alle tavole di dati, si può leggere l'andamento di residenti, nati, morti, iscritti e cancellati e le loro variazioni attraverso grafici dinamici.

Altre elaborazioni sono presenti nelle mappe interattive dell'Atlante statistico metropolitano alle pagine:

http://statistica.comune.bologna.it/atlantemetropolitano/popolazione/movimento-della-popolazione/indicatori-di-movimento

http://statistica.comune.bologna.it/atlantemetropolitano/popolazione/movimento-della-popolazione/trend-del-movimento

### Nota metodologica

I dati del bilancio 2019 vengono diffusi come provvisori. Il dato definitivo sarà rilasciato a completamento delle operazioni di riallineamento statistico con le risultanze dell'edizione 2019 censimento permanente, avviato l'8 ottobre del 2018. Per maggiori dettagli, si veda la nota Istat al link http://www.demo.istat.it/bil2019/index03.html